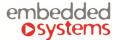

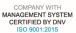

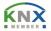

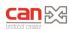

# 1. Reactor GSM inputs and outputs

Reactor IO configuration and mapping to KNX is done under the *Reactor* tab. No additional software is needed to configure KNX mapping of IO ports.

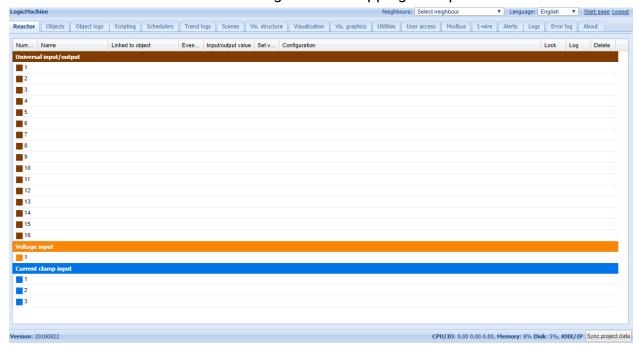

## 1.1 Universal input/output

You can set up an Universal I/O port as binary output, voltage input, binary ON/OFF input, binary SHORT/LONG input, Step dimmer 1 byte, Relative dimmer 4 bit, Pulse meter and Frequency meter.

### 1.2. Output: Binary

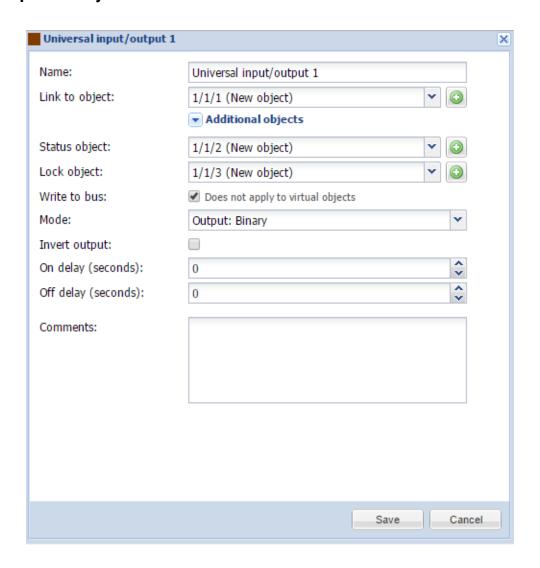

- Name name of the port
- Link to object group address to link the object with. By pressing the button, the field will be automatically filled with the next free group address. You can add up to 6 objects to one output.
- Status object status object group address.
- Lock object lock object group address.
- Write to bus defines either to write or not to bus on value change.
- *Mode* port operating mode.
- *Invert output* defines either to invert the output value.
- On delay (seconds) delay in seconds when getting in On state.
- Off delay (seconds) delay in seconds when getting in Off state.
- Comment comment of the object.

### 1.3. Input: Voltage

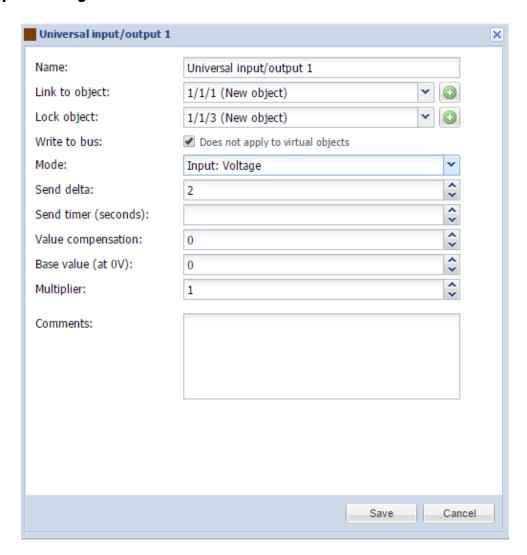

- Name name of the port.
- Link to object group address to link the object with. By pressing the button, the field will be automatically filled with the next free group address.
- Lock object lock object group address.
- Write to bus defines either to write or not to bus on value change.
- Mode port operating mode.
- Send delta send the data upon specific delta value has changed.
- Send timer (seconds) time interval to send the reading.
- Value compensation compensation of the value.
- Base value (at 0V) value at 0V.
- Multiplier multiplier for the received value.
- Comments comment of the object.

### 1.4. Input: Binary: On/Off

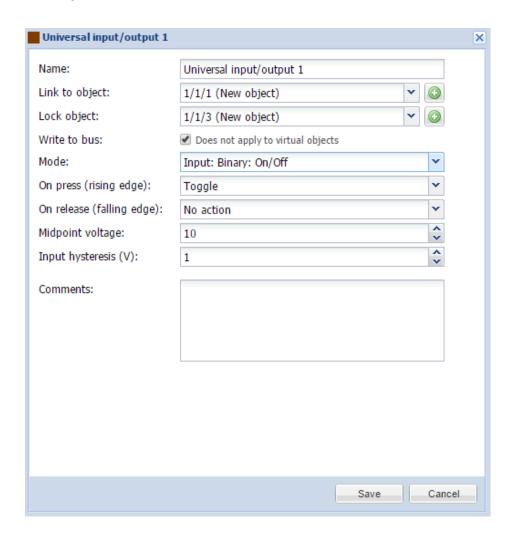

- Name name of the port.
- Link to object group address to link the object with. By pressing the Dutton, the field will be automatically filled with the next free group address.
- Lock object lock object group address.
- Write to bus defines either to write or not to bus on value change.
- *Mode* port operating mode.
- On press (rising edge)[Send 0; Send 1; Toggle] action on rising edge.
- On release (falling edge) [Send 0; Send 1; Toggle] action on falling edge.
- Midpoint voltage voltage midpoint to determine the On/Off state.
- Input hysteresis (V) if binary input is OFF, it will change to ON when voltage level is above MIDPOINT + HYSTERESIS. If binary input is ON, it will change to OFF when voltage is below MIDPOINT HYSTERESIS.
- Comment comment of the object.

### 1.5. Input: Binary: Short/Long

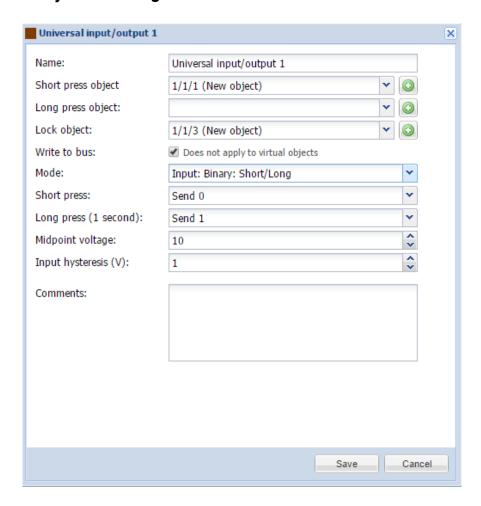

- Name name of the port.
- Short press object group address to link with on short press. By pressing the button, the field will be automatically filled with the next free group address.
- Long press object group address to link the object with on long press. By pressing the button, the field will be automatically filled with the next free group address.
- Lock object lock object group address.
- Write to bus defines either to write or not to bus on value change.
- *Mode* port operating mode.
- Short press [Send 0; Send 1; Toggle] action on short press.
- Long press (1 second) [Send 0; Send 1; Toggle] action on long press.
- Midpoint voltage voltage midpoint to determine the On/Off state.

- Input hysteresis (V) if binary input is OFF, it will change to ON when voltage level
  is above MIDPOINT + HYSTERESIS. If binary input is ON, it will change to OFF
  when voltage is below MIDPOINT HYSTERESIS.
- Comment comment of the object.

### 1.6. Input: Step dimmer (1 byte)

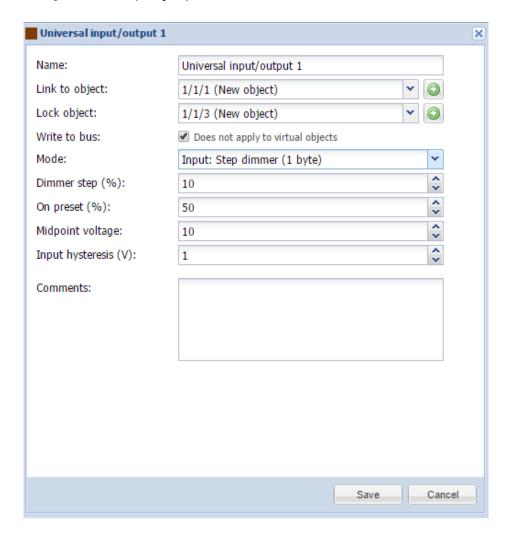

- Name name of the port.
- Link to object group address to link the object with. By pressing the Web button, the field will be automatically filled with the next free group address.
- Lock object lock object group address.
- Write to bus defines either to write or not to bus on value change.
- *Mode* port operating mode.
- Dimmer step (%) value on which the brightness value will change by one step.
- On preset (%) brightness preset when getting in On state.

- Midpoint voltage voltage midpoint.
- Input hysteresis (V) if binary input is OFF, it will change to ON when voltage level
  is above MIDPOINT + HYSTERESIS. If binary input is ON, it will change to OFF
  when voltage is below MIDPOINT HYSTERESIS.
- Comment comment of the object.

### 1.7. Input: Relative dimmer (4 bit)

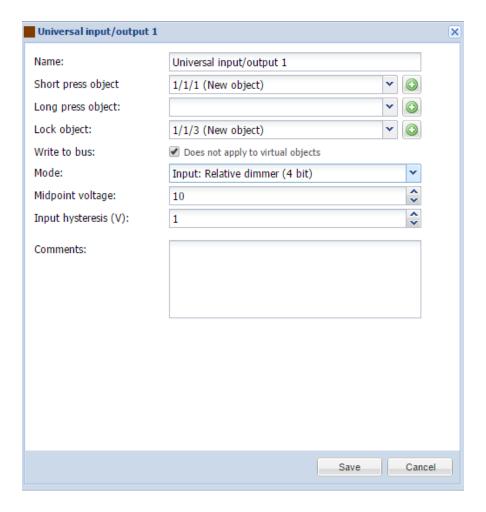

- Name name of the port.
- Short press object group address to link with on short press. By pressing the button, the field will be automatically filled with the next free group address.
- Long press object group address to link the object with on long press. By pressing the button, the field will be automatically filled with the next free group address.
- Lock object lock object group address.
- Write to bus defines either to write or not to bus on value change.

- Mode port operating mode.
- Midpoint voltage voltage midpoint to determine the On/Off state.
- Input hysteresis (V) if binary input is OFF, it will change to ON when voltage level is above MIDPOINT + HYSTERESIS. If binary input is ON, it will change to OFF when voltage is below MIDPOINT HYSTERESIS.
- Comment comment of the object.

### 1.8. Input: Pulse meter

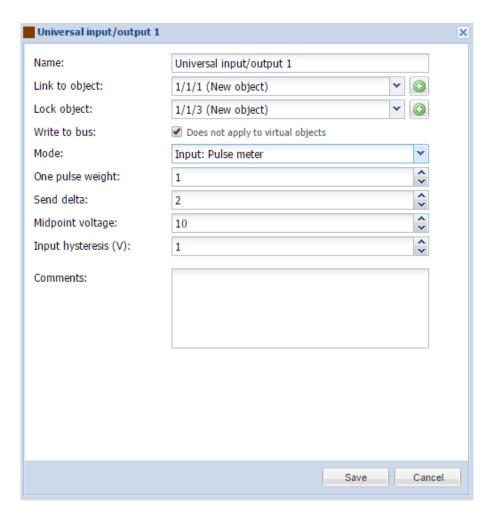

- Name name of the port.
- Link to object group address to link the object with. By pressing the Dutton, the field will be automatically filled with the next free group address.
- Lock object lock object group address.
- Write to bus defines either to write or not to bus on value change.
- *Mode* port operating mode.
- One pulse weight multiplier of the received value.

- Send delta send the data upon specific delta value has changed.
- Midpoint voltage voltage midpoint.
- Input hysteresis (V) if binary input is OFF, it will change to ON when voltage level is above MIDPOINT + HYSTERESIS. If binary input is ON, it will change to OFF when voltage is below MIDPOINT HYSTERESIS.
- Comment comment of the object.

#### 1.9. Input: Frequency

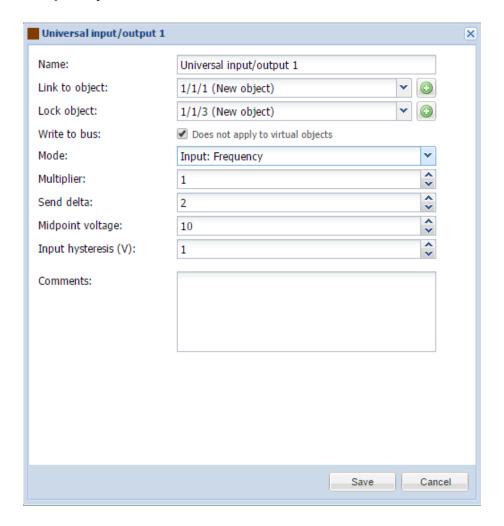

- Name name of the port.
- Link to object group address to link the object with. By pressing the Dutton, the field will be automatically filled with the next free group address.
- Lock object lock object group address.
- Write to bus defines either to write or not to bus on value change.

- Mode port operating mode.
- Multiplier multiplier for the received value.
- Send delta send the data upon specific delta value has changed.
- Midpoint voltage voltage midpoint.
- Input hysteresis (V) if binary input is OFF, it will change to ON when voltage level is above MIDPOINT + HYSTERESIS. If binary input is ON, it will change to OFF when voltage is below MIDPOINT HYSTERESIS.
- Comment comment of the object.

### 1.10. Voltage input

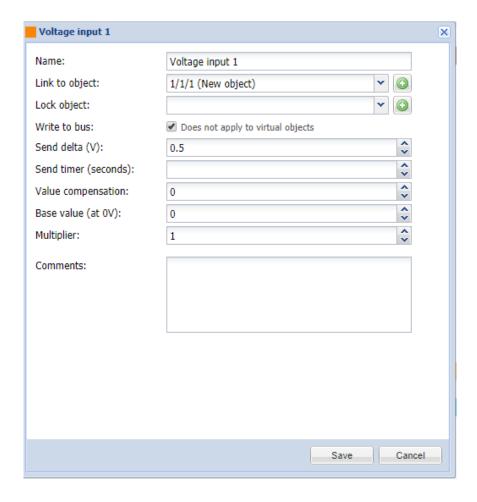

- Name name of the port.
- Link to object group address to link the object with. By pressing the button, the field will be automatically filled with the next free group address.
- Lock object lock object group address.

- Write to bus defines either to write or not to bus on value change.
- Send delta send the data upon specific delta value has changed.
- Send timer (seconds) time interval to send the reading.
- Value compensation compensation of the value.
- Base value (at 0V) value at 0V.
- Multiplier multiplier for the received value.
- Comments comment of the object.

# 1.11. Current clamp input

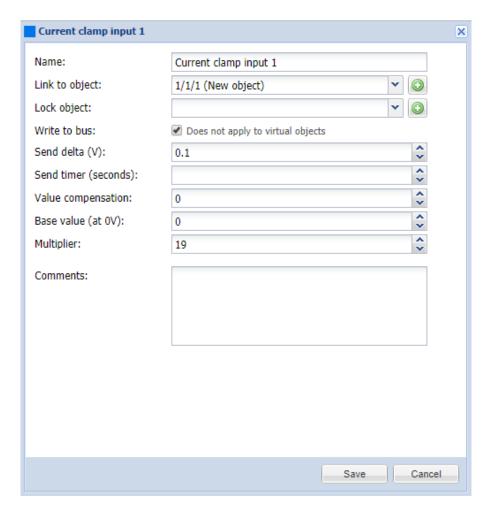

- Name name of the port.
- Link to object group address to link the object with. By pressing the Dutton, the field will be automatically filled with the next free group address.
- Lock object lock object group address.

- Write to bus defines either to write or not to bus on value change.
- Send delta send the data upon specific delta value has changed.
- Send timer (seconds) time interval to send the reading.
- Value compensation compensation of the value.
- Base value (at 0V) value at 0V.
- Multiplier multiplier for the received value.
- Comments comment of the object.